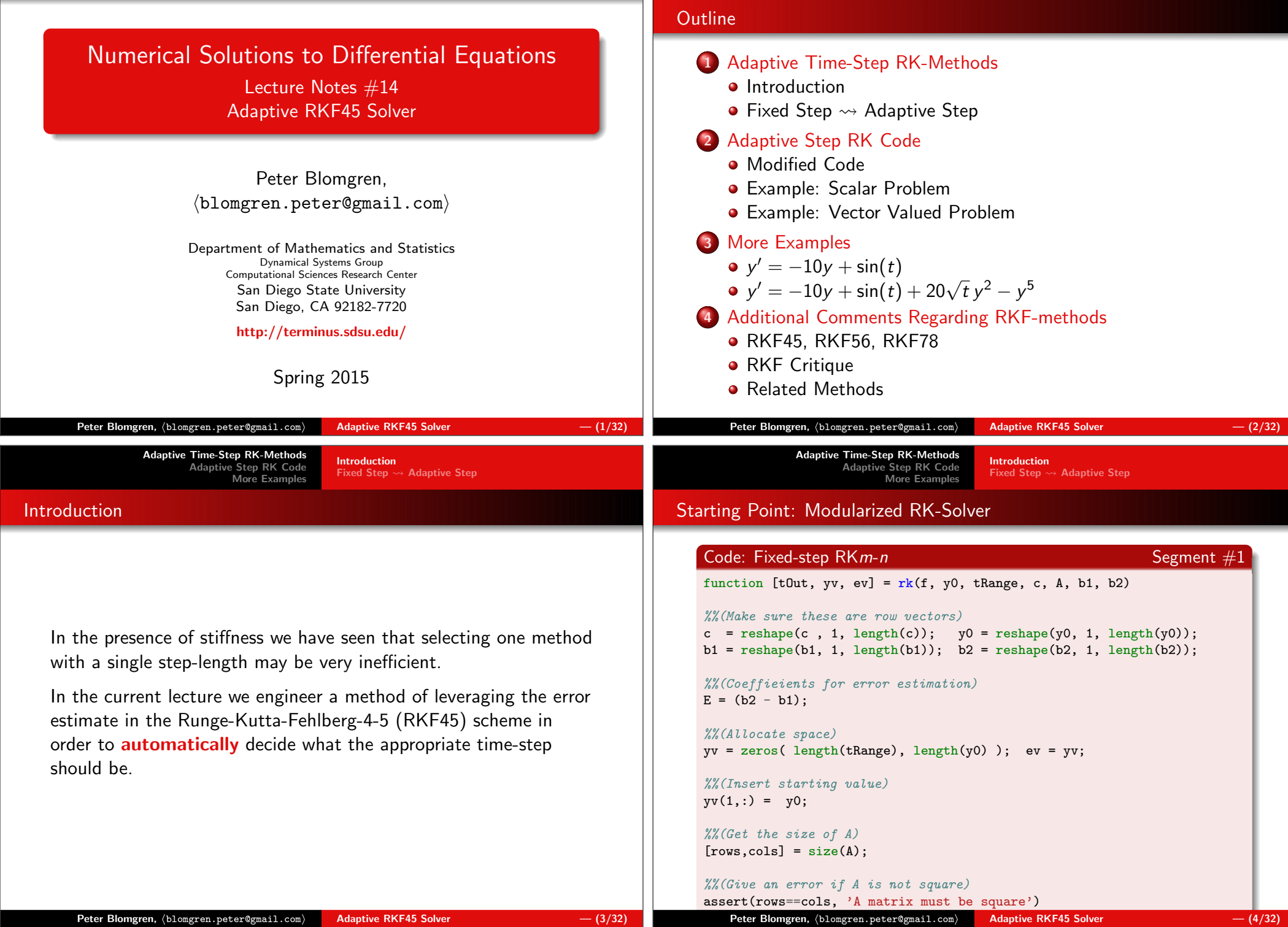

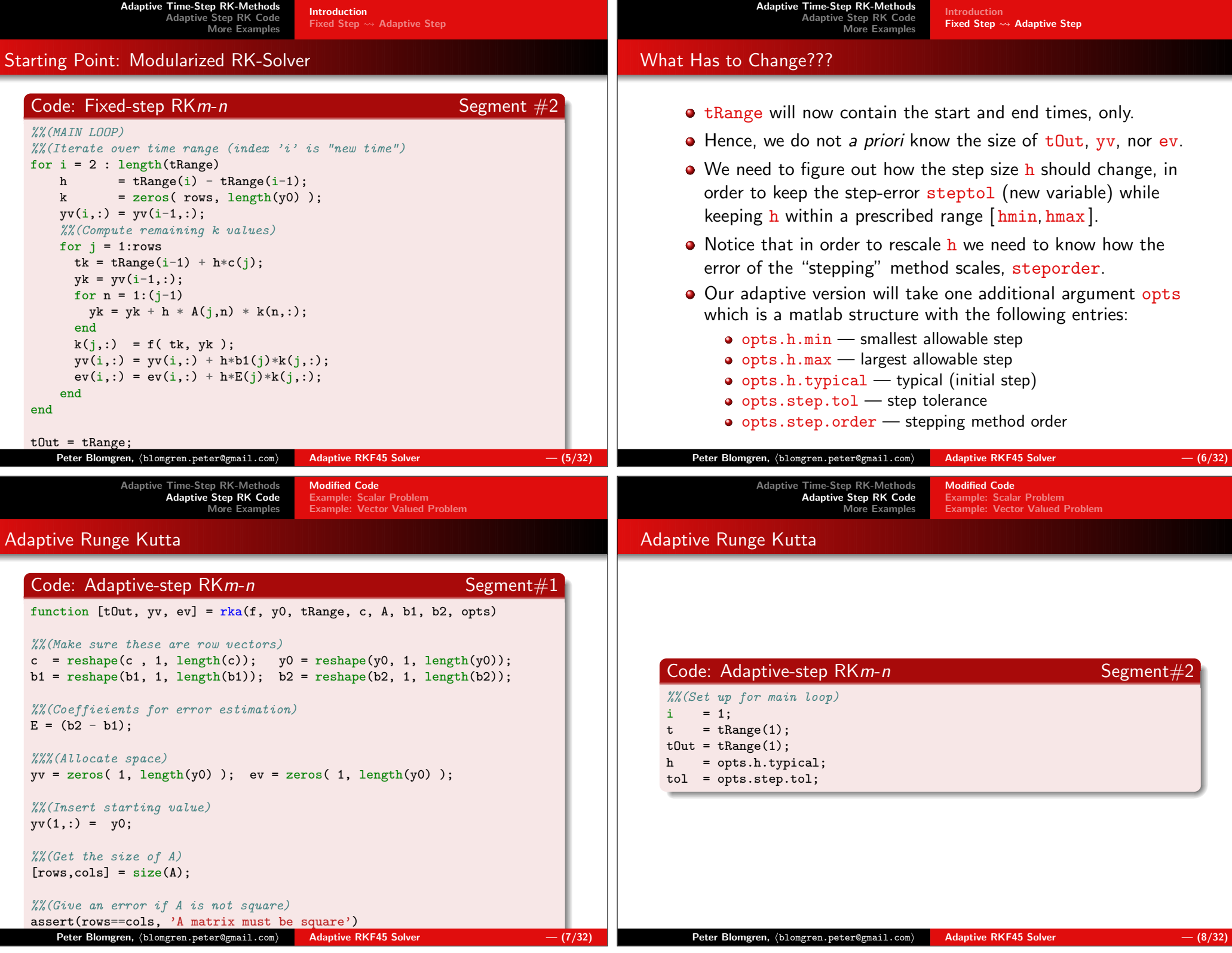

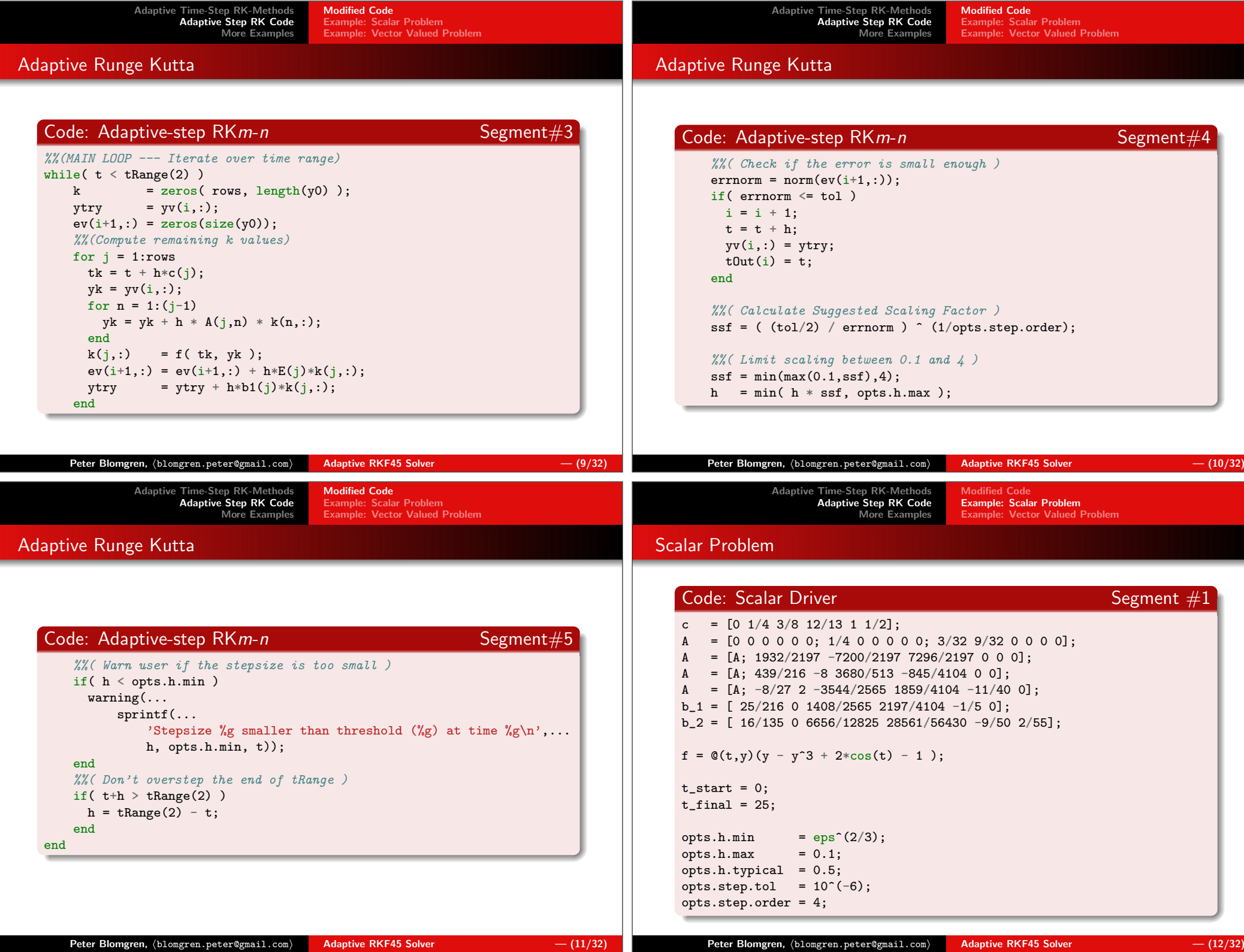

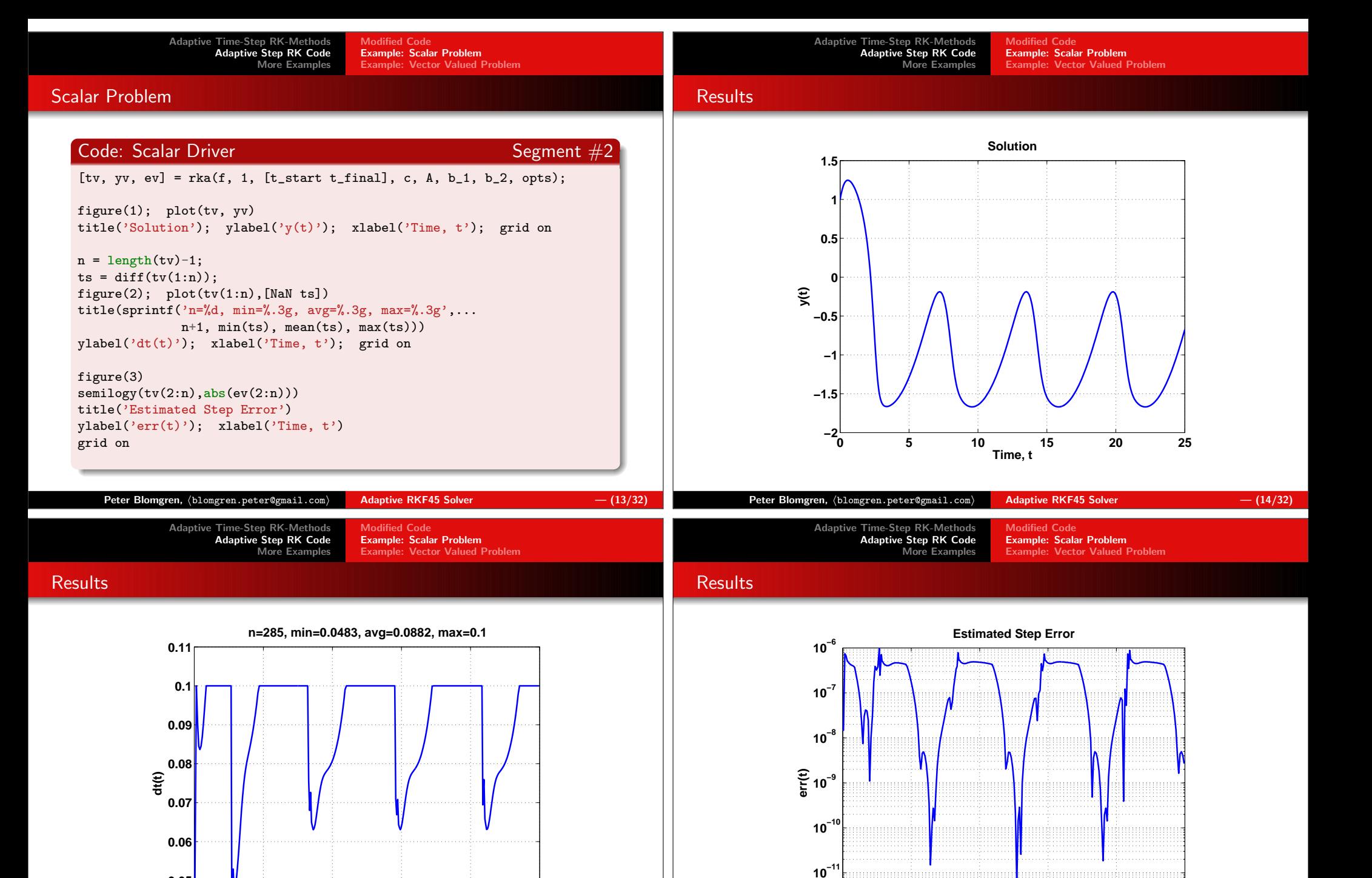

**00.04**

**0.05**

Adaptive RKF45 Solver  $-$  (15/32)

**<sup>5</sup> <sup>10</sup> <sup>15</sup> <sup>20</sup> <sup>25</sup>**

**Time, t**

**0**

**10−12**

Adaptive RKF45 Solver  $-$  (16/32)

**<sup>5</sup> <sup>10</sup> <sup>15</sup> <sup>20</sup> <sup>25</sup>**

**Time, t**

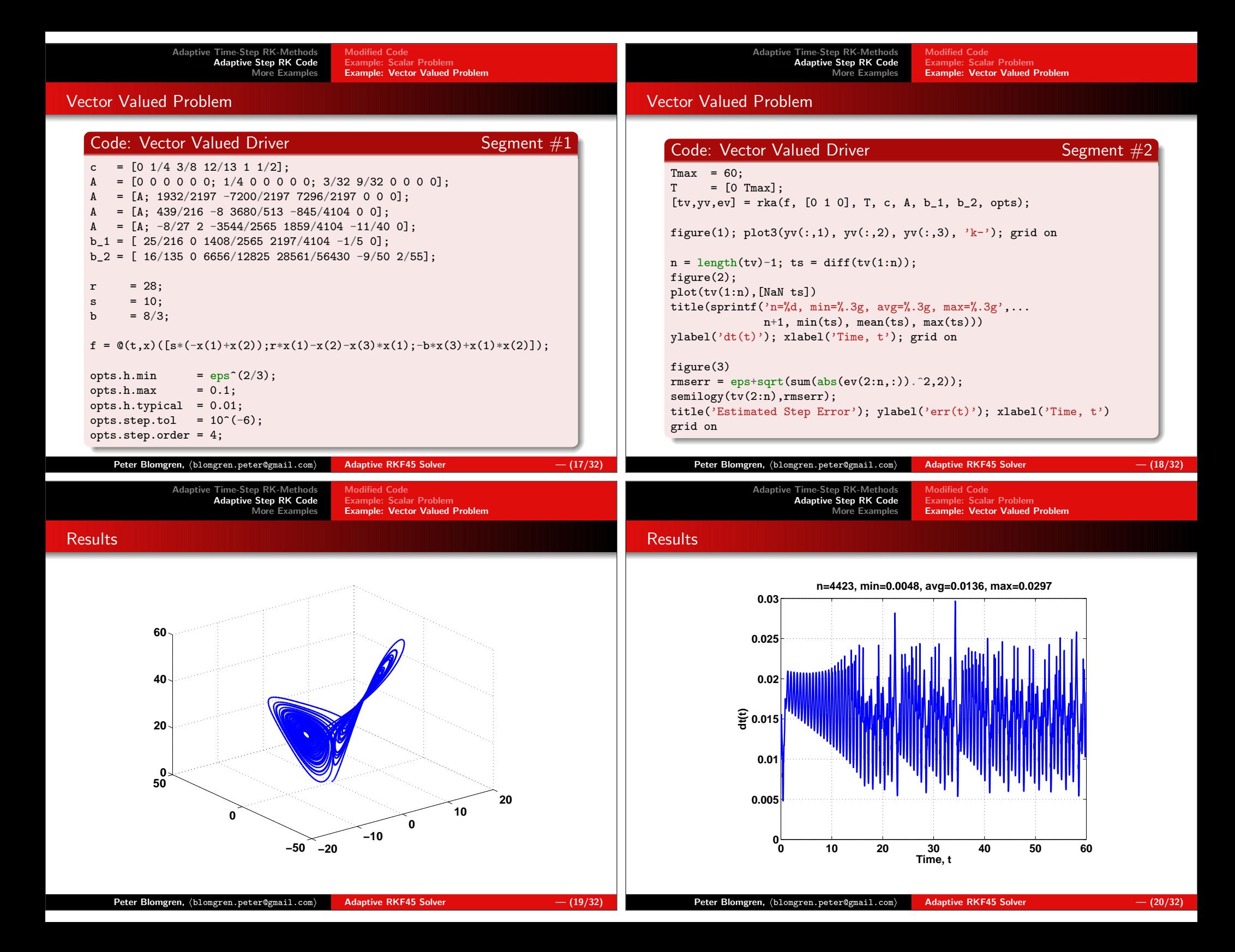

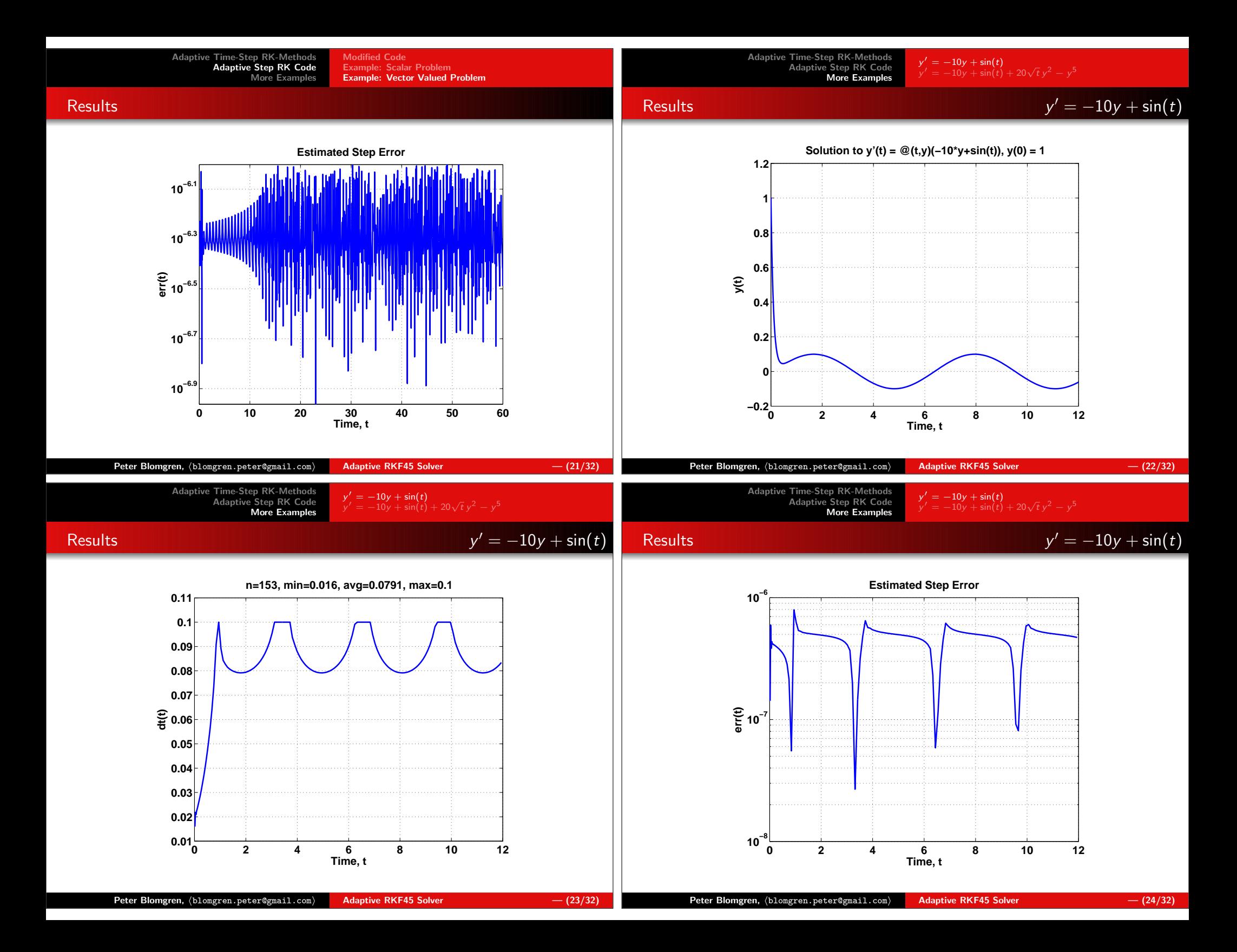

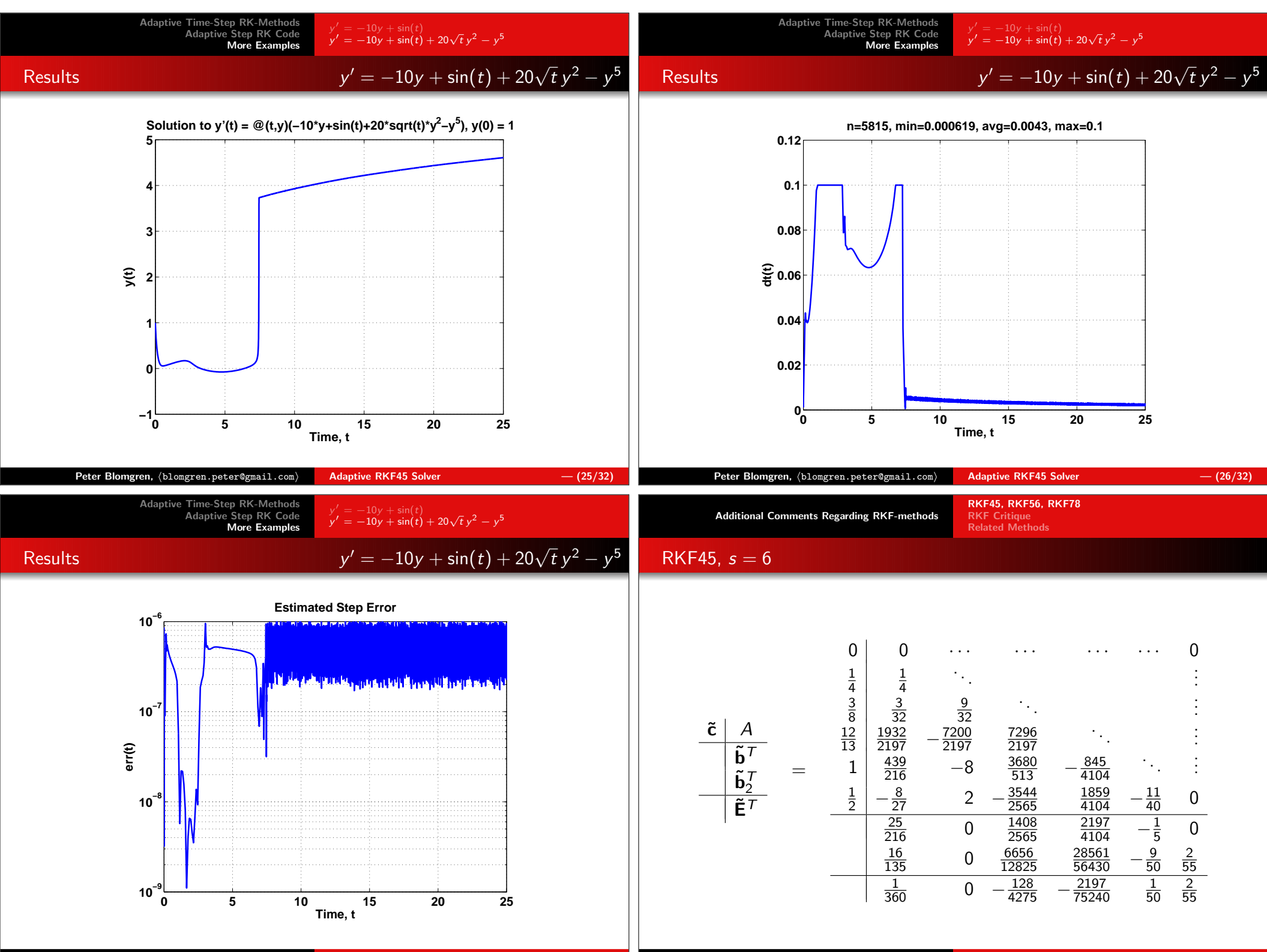

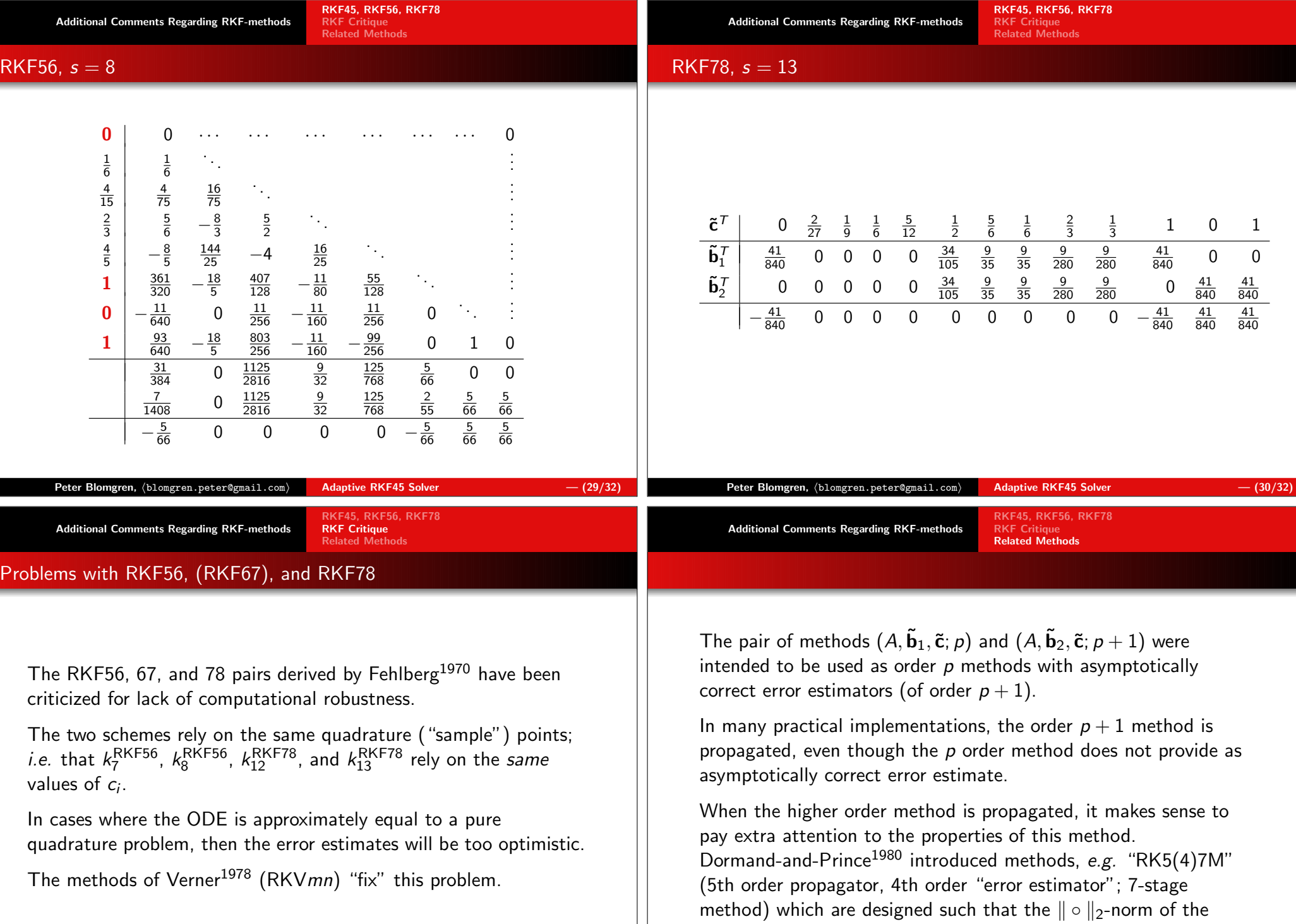

vector of error coefficients is small.